## **Eschenbach Connect Sortimentsprogramm über Look4**

## Schritt für Schritt

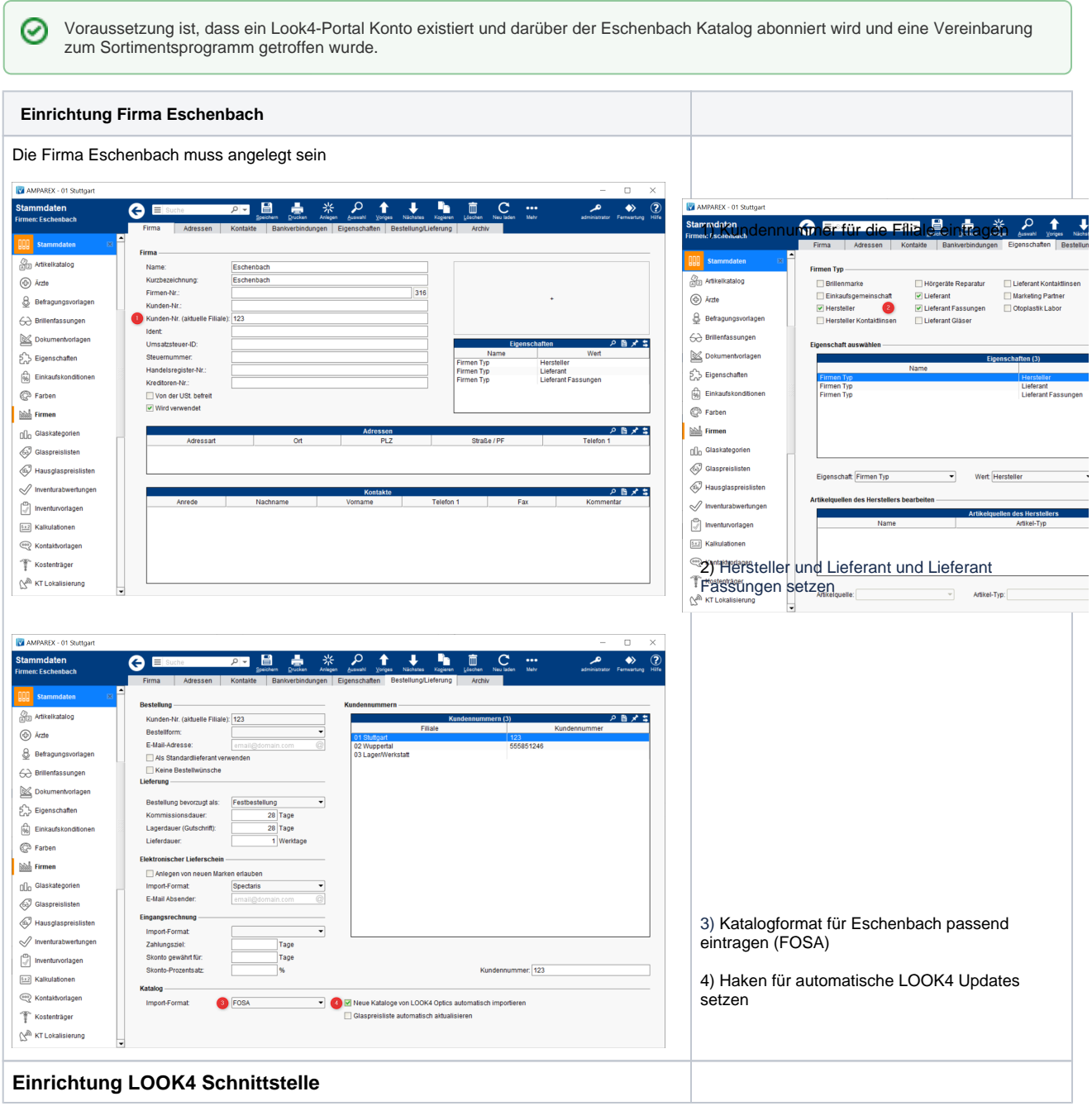

## **Eschenbach Connect Sortimentsprogramm über Look4**

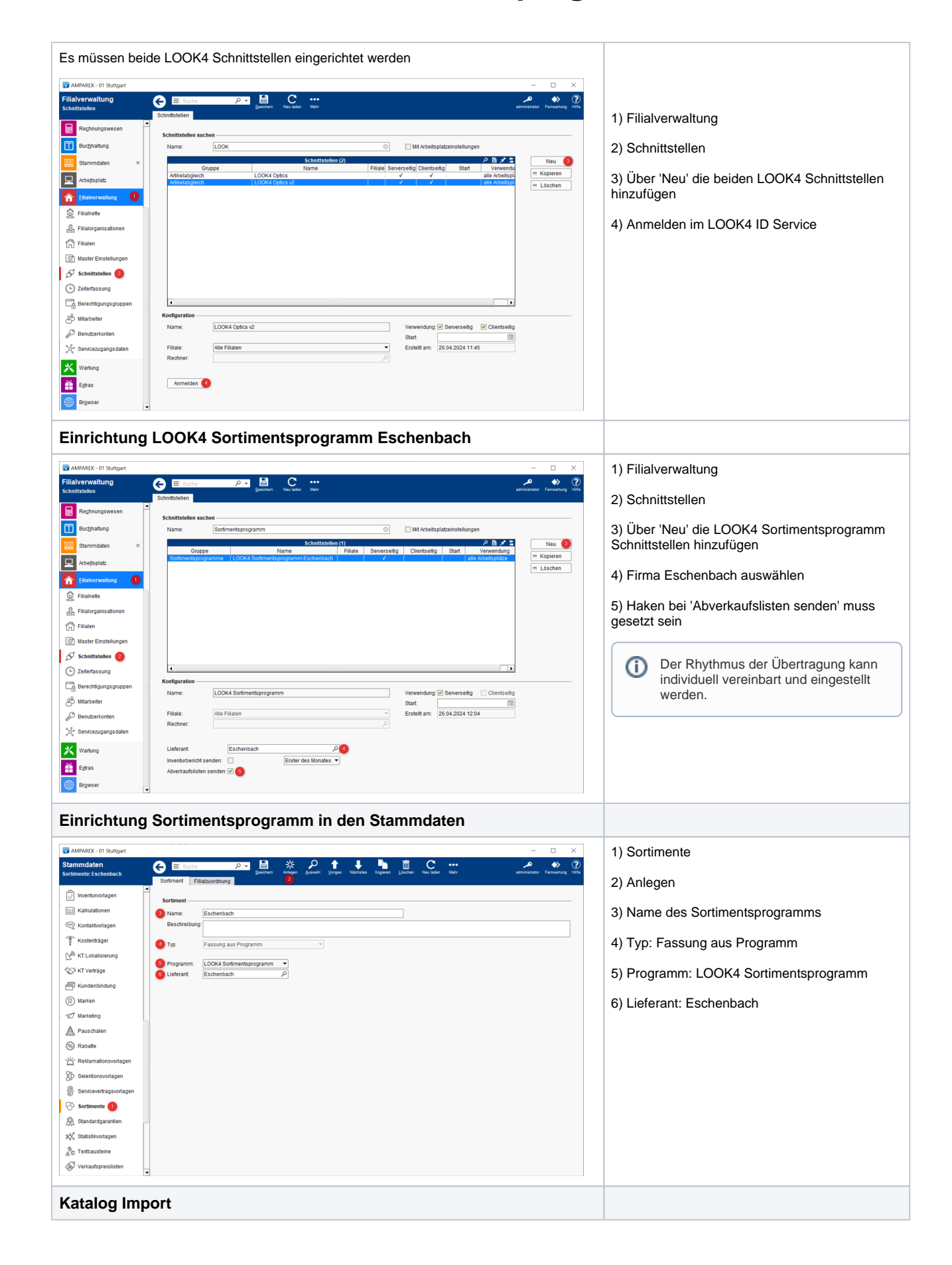

## **Eschenbach Connect Sortimentsprogramm über Look4**

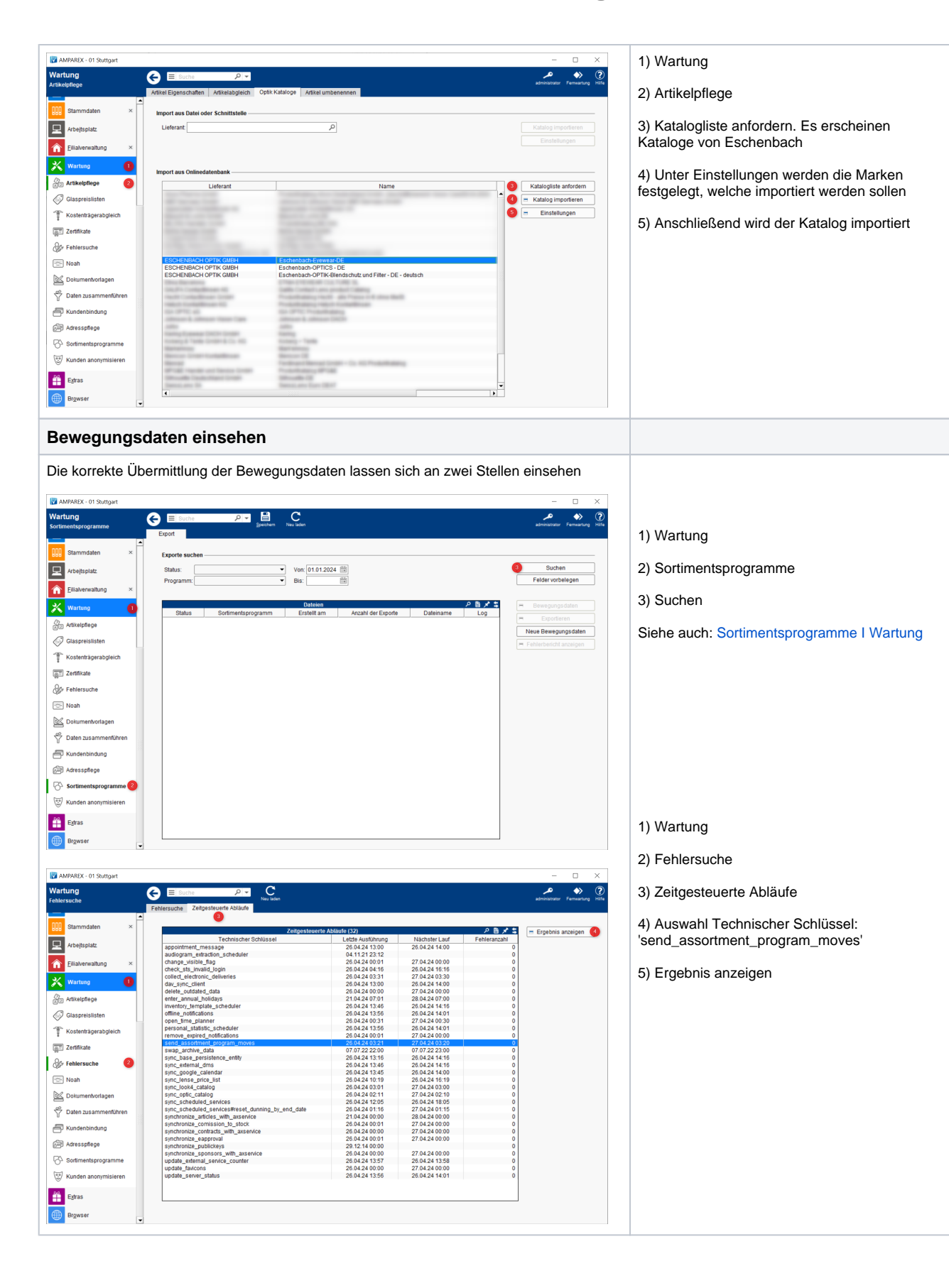